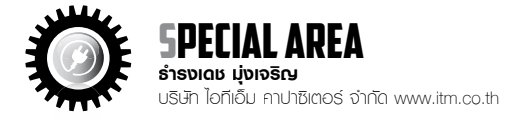

# คาปาซิเตอร์ & ฮาร์โมนิกส์ ตอนที่ 24

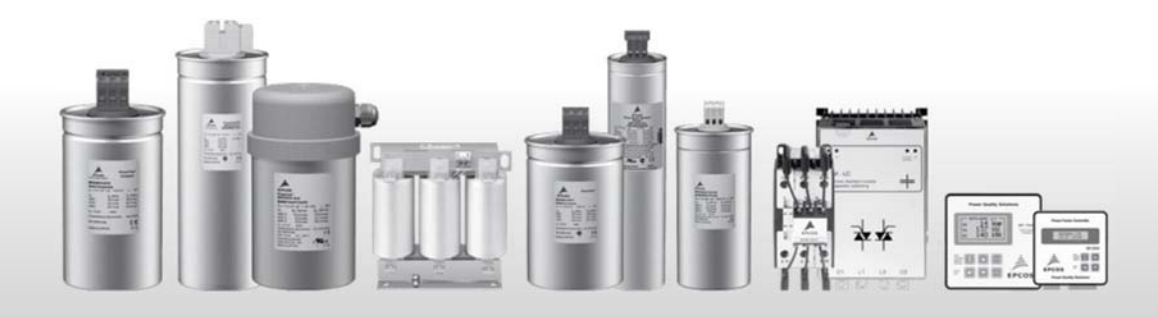

# สูตรคำนวณพื้นฐาน ของการแก้ ไขเพาเวอร์แฟคเตอร์

สูตรทางไฟฟ้าดังต่อไปนี้สามารถถูกนำไปใช้คำนวณค่าพื้นฐานของ การแก้ไขเพาเวอร์แฟคเตอร์

- สูตรที่ 1 Active power  $P = \sqrt{3} \cdot V \cdot 1 \cdot \cos \varphi$  (W)
- สูตรที่ 2 Reactive power Q =  $\sqrt{3} \cdot V \cdot 1 \cdot \sin \phi$  (VAr)
- ส**ูตรที่ 4** Power Factor

**สูตรที่ 3** Apparent power S = √ 3 . V . I . (VA)  $PF = \frac{p}{c}$ 

# **การแก้ไขเพาเวอร์แฟคเตอร์**

เมื่อโหลดชนิดกระแสสลับมีบางส่วนเป็นคาปาซิทีฟหรืออินดัคทีฟ รูปคลื่นกระแสไฟฟ้าจะไม่ซ้อนทับกันกับรูปคลื่นแรงดันไฟฟ้า เป็นเหตุให้ ความต้องการกระแสไฟฟ้าสูงมากขึ้นและเกิดความสูญเสียในสายไฟ มากขึ้น (I²R) คาปาซิเตอร์ถูกนำไปใช้กับโหลดชนิดอินดัคทีฟเพื่อ จ่ายกำลังไฟฟ้ารีแอคทีฟ การติดตั้งใช้งานคาปาซิเตอร์ควรจะใกล้โหลด ชนิดอินดัคทีฟให้มากที่สุดเพื่อลดกระแสไฟฟ้าและความสูญเสีย การติดตั้ง ใช้งานคาปาซิเตอร์แบบนี้ถูกเรียกว่าการแก้ไขค่าเพาเวอร์แฟคเตอร์

**สูตรที่ 5** Qc = P (tan  $\Psi$  1 – tan  $\Psi$  2) [VAr]

- Qc : กำลังไฟฟ้ารีแอคทีฟที่ต้องการ หรือกำลังไฟฟ้าของคา ปาซิเตอร์เป็น kVAr
- P : กำลังไฟฟ้าชนิดแอคทีฟในระบบทั้งหมด หรือโหลด ชนิดแอคทีฟเป็น kW
- $\Psi$  1 : มุมเฟสของ COS  $\Psi$  ที่เกิดขึ้นในระบบ
- $\Psi$  2 : มุมเฟสของ COS  $\Psi$  ที่เป็นเป้าหมายที่ต้องการ

คาปาซิเตอร์ชนิด 1 เฟส

สูตรที่ 6 Qc = VC·lc [VAr]  
สูตรที่ 7 Qc = 
$$
\underline{V_L \cdot V_L} = \frac{(V_C)^2}{XC}
$$

สูตรที่ 8 Xc = 
$$
\frac{1}{2\pi \cdot f \cdot C}
$$

f = ความถี่ของระบบไฟฟ้า

Xc = อิมพีแดนซ์ของคาปาซิเตอร์

C = ความจุไฟฟ้าของคาปาซิเตอร์

**สูตรที่ 9** Qc = (Vc)² x 2π x f x C

คาปาซิเตอร์ชนิด 3 เฟส

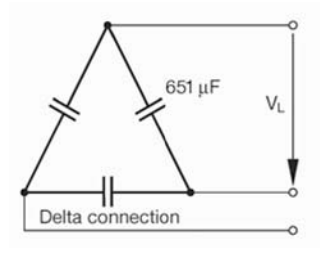

**สูตรที่ 10** Q<sub>or</sub>= 3 Qc **สูตรที่ 11** Vc = VL

คาปาซิเตอร์ 3 เฟส ต่อแบบเดลตา จากสูตรที่ 9, 10 และ 11

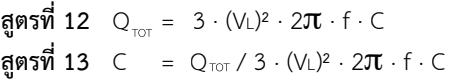

### **ตัวอย่างการคำนวณ**

### ตัวอย่างที่ 1

ความสัมพันธ์ระหว่างแอคทีฟ (P) รีแอคทีฟ (Q) กำลังไฟฟ้าที่ปรากฏ (S) และเพาเวอร์แฟคเตอร์ (COS P) ตามรูปด้านล่าง สามเหลี่ยมกำลัง แสดงค่าเพาเวอร์แฟคเตอร์เริ่มต้นที่ 0.7 สำหรับโหลดแบบอินดัคทีฟ 100 kW กำลังไฟฟ้าแบบรีแอคทีฟที่เกิดขึ้นเท่ากับ 100 kVAr หลังจากติดตั้งคาปาซิเตอร์ขนาด 67 kVAr กำลังไฟฟ้าที่ปรากฏลดลงจาก 142 kVA เป็น 105 kVA มีผลทำให้กระแสไฟฟ้าลดลง 26% และค่าเพา เวอร์แฟคเตอร์ถูกปรับปรุงให้สูงขึ้นเป็น 0.95

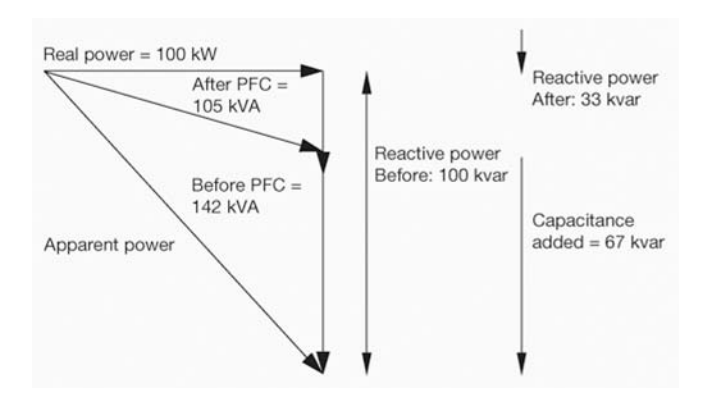

คำนวณตามสูตรที่ 1, 2, 3 และ 4

### **การคำนวณค่าเพาเวอร์แฟคเตอร์**

ก่อนปรับปรุงค่าเพาเวอร์แฟคเตอร์ PF =  $\frac{100}{142}$  = 0.7 หลังปรับปรุงค่าเพาเวอร์แฟคเตอร์ PF = <u>100</u> = 0.95<br>105

## **ตัวอย่างที่ 2**

การคำนวณขนาดคาปาซิเตอร์ ในอุตสาหกรรม พิกัดไฟฟ้าที่กำหนด มอเตอร์ขนาด 220 kW 440 V, 3 - ph, 50 Hz ค่าเพาเวอร์แฟคเตอร์เริ่มต้น 0.7 ค่าเพาเวอร์แฟคเตอร์เป้าหมาย 0.9

การคำนวณค่าคาปาซิเตอร์ที่ต้องการติดตั้ง

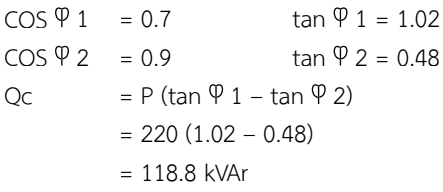

### **ตัวอย่างที่ 3**

การคำนวณค่ากำลังไฟฟ้าที่ปรากฏ

S 1 =  $P / \cos \varphi$  1 = 220 / 0.7 = 314 kVA S2 =  $P / COS \space \n\heartsuit 2 = 220 / 0.9 = 224 \space \text{kVA}$ S1-S2 = 70 kVA

### การคำนวณขนาดสายไฟ

$$
11 = \frac{220 \cdot 1000}{\sqrt{3} \cdot 440 \cdot (0.7)}
$$
\n
$$
12 = \frac{220 \cdot 1000}{\sqrt{3} \cdot 440 \cdot (0.9)}
$$
\n
$$
11 - 12 = 92 \text{ A}
$$
\n
$$
11 - 12 = 92 \text{ A}
$$
\n
$$
12 = 92 \text{ A}
$$
\n
$$
12 = 92 \text{ A}
$$
\n
$$
12 = 92 \text{ A}
$$
\n
$$
12 = 92 \text{ A}
$$
\n
$$
12 = 92 \text{ A}
$$
\n
$$
12 = 92 \text{ A}
$$
\n
$$
12 = 92 \text{ A}
$$
\n
$$
12 = 92 \text{ A}
$$
\n
$$
12 = 92 \text{ A}
$$

ดังนั้นสายไฟสามารถรับโหลดได้เพิ่มขึ้น 92 A หรือผู้ออกแบบสามารถ ลดขนาดสายไฟลงได้

### $\circ$